# <span id="page-0-0"></span>A SpECTRE With a New 'face

## Nils Deppe Simulating eXtreme Spacetimes Collaboration

Charm++ Workshop

April 11, 2018

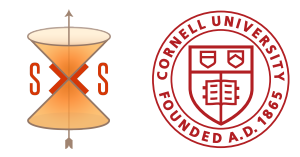

## Table of Contents

## <span id="page-1-0"></span><sup>1</sup> [SpECTRE](#page-1-0)

2 [The New 'face](#page-5-0)

Physics:

- Multi-scale, multi-physics relativistic astrophysics
- Binary black holes, binary neutron stars
- Core-collapse supernovae with micro-physics
- Multi-disciplinary

HPC:

- Open-source, [github.com/sxs-collaboration/spectre](https://github.com/sxs-collaboration/spectre)
- Efficient
- Exascale

## Domain Decomposition and Local Time Stepping

## B. Szilagyi, arXiv: 1405.3693

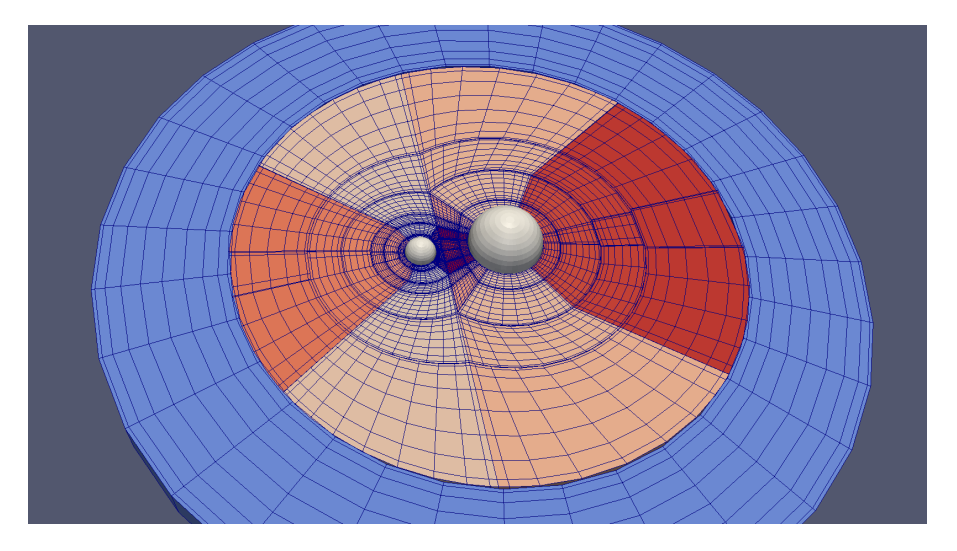

## Dual Frames

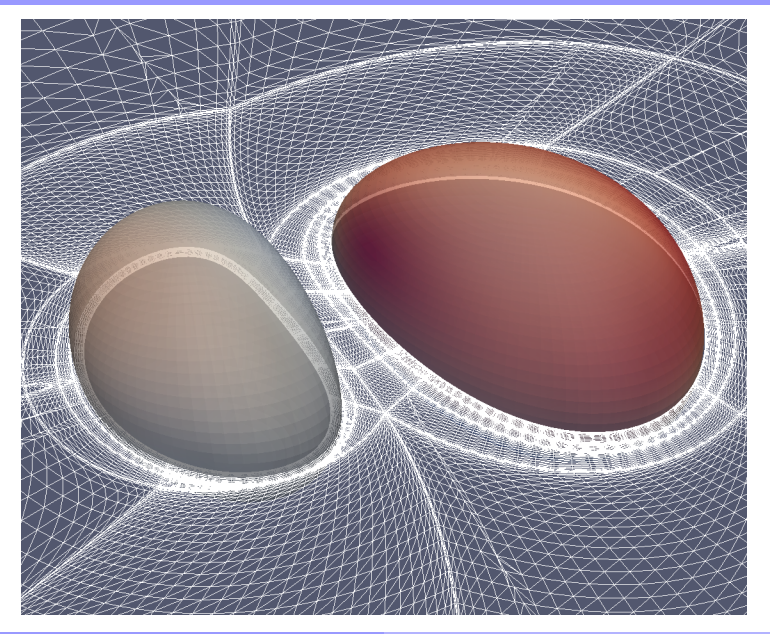

## Table of Contents

## <span id="page-5-0"></span><sup>1</sup> [SpECTRE](#page-1-0)

2 [The New 'face](#page-5-0)

Issues with interface files:

- Restrictive
- Error-prone (undefined behavior  $\implies$  difficult bugs)
- Maintenance burden (users and Charm++ devs)
- Can't handle modern C++ =⇒ inefficient generated code

Issues with interface files:

- Restrictive
- Error-prone (undefined behavior  $\implies$  difficult bugs)
- Maintenance burden (users and Charm++ devs)
- Can't handle modern C++ =⇒ inefficient generated code

# Metaprogramming!

We think:

- Reduce user code
- Really easy to use
- Similar to current model: familiarity  $\implies$  faster adoption
- Error-free code generation
- Eliminate runtime errors

Any others??

# Design Steps

## **1** Invoking entry methods

<sup>2</sup> Creating chares

### 8 Reductions

Entry methods MyEntryMethod0, MyEntryMethod1, and  $Charm++$  proxy  $my\_proxy$ .

No arguments:

**charmxx :: invoke < MyEntryMethod0 >( my\_proxy ) ;**

Passing arguments:

**charmxx :: invoke < MyEntryMethod1 >( my\_proxy , arg0 , arg1 , std :: move ( arg2 ) ) ;**

```
struct MyEntryMethod1 {
  static void apply ( const Arg0 & arg0 ,
                      const Arg1 & arg1 ,
                      Arg2 && arg2 ) noexcept {
    /* do work */
  }
};
```
• Entry methods are "member functions"

```
struct MyEntryMethod1 {
  static void apply ( const Arg0 & arg0 ,
                      const Arg1 & arg1 ,
                      Arg2 && arg2 ) noexcept {
    /* do work */
  }
};
```
- Entry methods are "member functions"
- How to handle attributes?

```
struct MyEntryMethod1 {
  static void apply ( const Arg0 & arg0 ,
                      const Arg1 & arg1 ,
                      Arg2 && arg2 ) noexcept {
    /* do work */
  }
};
```
- Entry methods are "member functions"
- How to handle attributes?
- Where is chare member data?

Possible ways of controlling attributes:

• Inside entry method class:

```
struct EntryMethod0 {
  using attributes = charmxx :: AttrList <
            charmxx :: attrs :: Inline >;
  /* apply function */
```
• At call site:

```
charmxx :: invoke < MyEntryMethod1 ,
           charmxx :: AttrList < charmxx :: attrs :: Inline > >(
           my_proxy , arg0 , arg1 , std :: move ( arg2 ) ) ;
```
- Chares hold a TaggedTuple i.e. compile-time hash table
- Tags to chare as template parameter, maybe: **charmxx :: Chare < charmxx :: TagList < ParticleCoordinate , ParticleVelocity > > my\_chare { start\_coord , start\_velocity };**
- TaggedTuple passed to entry methods

```
struct MyEntryMethod2 {
  template <class ... Tags >
  static void apply ( charmxx :: TaggedTuple < Tags ... >&
                         member_data ,
                      const double & delta_time ) noexcept {
    const auto & vel =
      charmxx :: get < ParticleVelocity >( member_data ) ;
    auto\& coord =charmxx :: get < ParticleCoordinate >( member_data ) ;
    coord += vel * delta_time ;
  }
};
```

```
In MyEntryMethod2.hpp:
```

```
# include " UpdateCoordinate . hpp"
struct MyEntryMethod2 {
  template <class ... Tags >
  static void apply ( charmxx :: TaggedTuple < Tags ... >&
                         member_data ,
                       const double & delta_time ) noexcept {
    update_coordinate (
       charmxx :: get < ParticleCoordinate >( member_data ) ,
       charmxx :: get < ParticleVelocity >( member_data ) ,
       delta_time ) ;
  }
};
```
In UpdateCoordinate.hpp:

**void update\_coordinate ( double & coord , const double & vel , const double & delta\_time ) ; void update\_coordinate ( Vector & coord , const Vector & vel , const double & delta\_time ) ;**

In UpdateCoordinate.cpp:

```
void update_coordinate ( double & coord , const double & vel ,
                         const double & delta_time ) {
  coord += vel * delta_time ;
}
void update_coordinate ( Vector & coord , const Vector & vel ,
                         const double & delta_time ) {
  coord += vel * delta_time ;
}
```
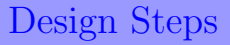

- **1** Invoking entry methods
- 2 Creating chares
- 8 Reductions

Charm++ will supply class templates, need "names"

```
struct MyChareName {
  // Singleton , Array , Group , or Nodegroup
  using chare_type = charmxx :: Array ;
  // For arrays must specify index :
  using array_index = MyAwesomeArrayIndex ;
  // List of the tags that are member data
  using tags =
    charmxx :: TagList < ParticleCoordinate ,
                      ParticleVelocity >;
  // To put proxy into a TaggedTuple :
  using type = charmxx :: compute_type < chare_type , tags >;
};
```
#### Create using:

```
auto my_proxy =
      charmxx :: MyChareName >( start_coord ,
                               start_velocity ) ;
auto my_proxy2 = charmxx :: create < MyChareName2 >(
      my_proxy , start_coord , start_velocity ) ;
```
- create replaces ckNew
- Chare name is also tag!

Can handle custom array indices more easily, e.g.

```
template <size_t VolumeDim >
class ElementIndex {
 public :
  ElementIndex ( const ElementId < VolumeDim >& id ) noexcept ;
 private :
  std :: array < SegmentIndex , VolumeDim > segments_ ;
};
```
ElementId indexes block,  $x, y$ , and  $z$  in domain

# Design Steps

- **1** Invoking entry methods
- <sup>2</sup> Creating chares
- **8** Reductions

Reductions become quite straight forward:

**charmxx :: contribute\_to\_reduction < ProcessReducedProductOfDoublesEntryMethod >( my\_send\_double , array\_proxy [ my\_index ] , target\_proxy , charmxx :: Reduction :: product\_double ) ;** Reductions become quite straight forward:

```
charmxx :: contribute_to_reduction <
      ProcessReducedProductOfDoublesEntryMethod >(
  my_send_double , array_proxy [ my_index ] ,
  target_proxy , charmxx :: Reduction :: product_double ) ;
```
- Reducing custom data also simpler
- Supply generic data structure for custom reductions

```
charmxx :: ReductionData <int ,
                             std :: unordered_map <std :: string ,
                                                     int\geq.
                             std :: vector <double > >;
```
## Custom Reductions

Function to reduce custom data structure:

```
charmxx :: ReductionMsg * reduce_reduction_data (
      const int number_of_messages ,
      charmxx :: ReductionMsg ** const msgs ) noexcept {
  /* custom reduction function */
}
```
# Custom Reductions

Function to reduce custom data structure:

```
charmxx :: ReductionMsg * reduce_reduction_data (
      const int number_of_messages ,
      charmxx :: ReductionMsg ** const msgs ) noexcept {
  /* custom reduction function */
}
```
Inside an entry method:

```
charmxx :: ReductionData <int ,
                           std :: unordered_map < std :: string ,
                                                 int > ,
                           std :: vector <int > > my_send_data {
  10 , my_send_map , std :: vector <int >{ array_index ,10 , -8}};
charmxx :: contribute_to_reduction <
      & reduce_reduction_data ,
       ProcessCustomReductionEntryMethod >(
  my_send_data , array_proxy [ my_index ] , target_proxy ) ;
```
- <span id="page-28-0"></span>• Charm<sup>++</sup> interface files replaced with basic metaprogramming
- Users do not need to metaprogram
- Large number of errors eliminated
- Most remaining errors compile time
- Integrate into Charm++  $v7$ ?